# **ADACDC Error and Warning Messages**

# **Overview of Messages**

```
ERROR-121 | ERROR-122 | ERROR-123 | ERROR-124 | ERROR-125 | ERROR-126 | 
WARNING-127 | WARNING-128 | ERROR-129 | WARNING-130 | ERROR-131 | 
WARNING-132 | WARNING-133 | ERROR-134 | ERROR-135 | WARNING-136 | 
ERROR-137 | ERROR-138
```
# <span id="page-0-0"></span>**ERROR-121 Open falied for** *filename* **file**

- **Explanation** ADACDC attempted to open the file *filename* but the open failed. Processing cannot continue with this file; utility execution is terminated.
- Action Provide the missing file in the ADACDC job.
- <span id="page-0-1"></span>**ERROR-122 Read error for** *filename* **file**
- **Explanation** An error occurred reading the file *filename*; utility execution is terminated. This error generally occurs when the format of the file indicated is not valid.
- **Action** Ensure that the file in question has a valid format as specified in the ADACDC documentation. In addition, check any special considerations for the operating system where the utility is being executed.
- <span id="page-0-2"></span>**ERROR-123 Write error for** *filename* **file**
- **Explanation** An error occurred writing to the file *filename*; utility execution is terminated. This error normally occurs when the output file is full, but it may also occur when the format of the file indicated is not valid.
- **Action** If the file is full, increase the size of the file and rerun the job. Otherwise, ensure that the file in question has a valid format as specified in the ADACDC documentation. In addition, check any special considerations for the operating system where the utility is being executed.

# <span id="page-0-3"></span>**ERROR-124 Unable to write data to** *filename* **file**

- **Explanation** The ADACDC utility was not able to write data to the file *filename* because the amount of data to be written exceeded the maximum data that could be written to this file. Additional input in the message indicates the length of data that was to be written and the maximum data that can be written to the file.
- **Action** Increase the block size on the file to accommodate the largest record that may be written to the file.

# <span id="page-1-0"></span>**ERROR-125 Invalid transaction file 'CDCTXI'**

- **Explanation** The ADACDC utility opened the CDCTXI file and successfully read the first record; however, the first record is not a transaction file record produced by the ADACDC utility.
- **Action** Supply a valid input transaction file to the utility or specify the RESETTXF so that the CDCTXI specification is ignored if the file name is correct.

<span id="page-1-1"></span>**ERROR-126 Inconsistent PLOG input provided: current DBID=***olddbid* **PLOG=***oldplog* **BLOCK=***oldblock* **received DBID=***newdbid* **PLOG=***newplog* **BLOCK=***newblock* **PLOGS provided to ADACDC must be in sequence**

- **Explanation** The ADACDC utility encountered inconsistent input while processing the input PLOG data. It was expecting the next block based on the values *olddbid*, *oldplog*, and *oldblock*, but found that the next block to be processed was *newdbid*, *newplog*, and *newblock*. This can occur if
	- a PLOG is encountered that was produced by a different database ID;
	- *newplog* and *oldplog* are the same, but *newblock* is not 1 more than *oldblock*, or *newplog* is less than *oldplog*.
- **Action** PLOGs must be provided to the ADACDC utility in the chronological order in which they were created. Provide the PLOG input in the correct chronological order. If this has occurred due to information on the input transaction file and you still wish to process the PLOGs provided, specify the RESETTXF option.

# <span id="page-1-2"></span>**WARNING-127 Length error decompressing field file=***file* **ISN=***isn* **fieldname=***name* **PE-INDEX=***peindex*

**Explanation** An error occurred while decompressing a record (on file *file* for ISN number *isn*, field name *name*, and PE Index *peindex*) before writing it to the primary output file. The record cannot be decompressed. This can occur if

- the FDT for a file has changed; or
- a data area longer than the default for the field in the FDT has been written, which can legally occur.

The record is written with an indication that decompression failed.

<span id="page-1-3"></span>**Action** If the FDT has changed, the record cannot be decompressed unless the FDT is changed back. If the record(s) being written are longer than the default value for the field in the FDT, either increase the default value to accommodate the larger field sizes or avoid writing fields longer than the default value.

<span id="page-2-4"></span><span id="page-2-3"></span><span id="page-2-2"></span><span id="page-2-1"></span><span id="page-2-0"></span>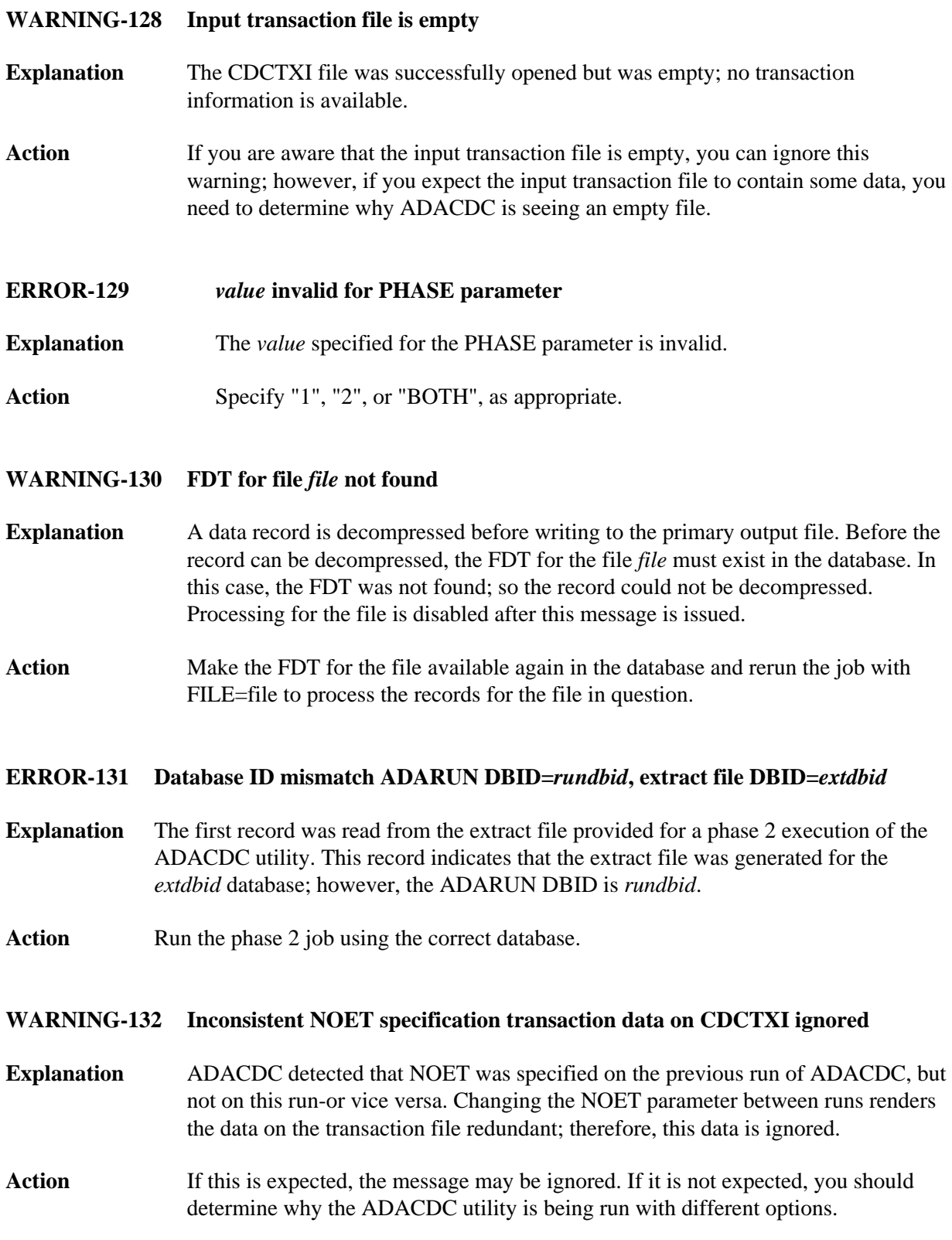

### **WARNING-133 Length error decompressing entire record file=***file* **ISN=***isn*

- **Explanation** Before writing the ISN "isn" for file "file" to the primary output data set, an attempt was made to decompress the data. This failed as the maximum length of output that can be written to the primary output data set is not large enough to accommodate the decompressed record. The record is written to the primary output data set with an indicator in the CDCO that the record is still in compressed format.
- **Action** Increase the block size of the primary output data set. If the data record requires more than 32K when decompressed, it cannot be supported by the ADACDC utility.

#### <span id="page-3-0"></span>**ERROR-134 Unknown error occurred decompressing data file=***file* **ISN=***isn* **RC=***rc*

- **Explanation** An unknown error occurred while decompressing the data record for ISN "isn" on file "file" prior to output to the primary output data set. The return code was "rc". The record is written to the primary output data set with an indicator in the CDCO that the record is still in compressed format.
- Action Report the error to your DBA.
- <span id="page-3-1"></span>**ERROR-135 Error limit exceeded**
- **Explanation** The error limit is exceeded if the combined number of WARNING-127, WARNING-133, or WARNING-134 messages exceeds 99. This error generally indicates a fundamental problem with FDT definition(s) that should be corrected.
- Action Correct the reason for some or all of the warning messages and rerun the job.

#### <span id="page-3-2"></span>**WARNING-136 PLOG(S) may be missing current=***currplog* **next=nextplog**

**Explanation** While reading the input PLOGs, ADACDC detected that the PLOG number jumped from *currplog* to *nextplog* indicating that PLOG numbers in between may have been skipped.

> This can legally occur during online saves because they increase the session number without the PLOG number being changed. This causes the next PLOG started to use a number more than 1 greater than the previous PLOG.

> If that does not explain the difference, verify that all appropriate PLOGs for the database have been provided in sequence.

- <span id="page-3-3"></span>**ERROR-137 PLOG** *plognumber* **not of current version**
- **Explanation** ADACDC cannot handle protection logs (PLOGs) from previous versions.
- **Action** Use the ADACDC from the load library of the appropriate version.

<span id="page-4-0"></span>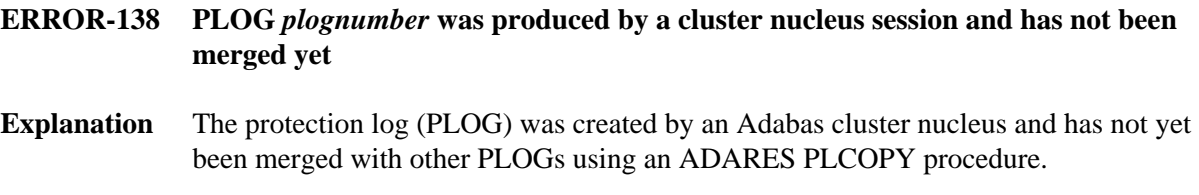

Action Use the ADARES PLCOPY function before extracting data using ADACDC.